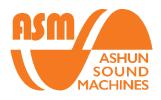

# HYDRASYNTH

## Manager Quick Start Guide

#### **Table of Contents**

- 1. System Requirements
- 2. Installation
- 3. Connection Setup
- 4. File Structure
- 5. Layout
- 6. Operations
- 7. Keyboard Shortcuts

#### System Requirements

- MacOS 10.11+
- Windows Vista+

#### Installation

Please download the latest version of Hydrasynth Manager from <a href="http://www.ashunsoundmachines.com/">http://www.ashunsoundmachines.com/</a>

For Windows users, you will need to run the installer with the correct bit type (32-bit/64-bit) corresponding to your operating system.

#### **Connection Setup**

Connect your Hydrasynth unit with a USB cable directly to a native USB port on computer, then turn on the Hydrasynth. You could also connect the Hydrasynth through MIDI DIN with a MIDI interface, but make sure both input and output are connected.

Run the Hydrasynth Manager application.

Press the "Open MIDI Device" button to access the MIDI routing page.

| MIDI Input   |   |   |
|--------------|---|---|
| HYDRASYNTH K | В | ~ |
| MIDI Output  |   |   |
| HYDRASYNTH K | В | ~ |

Select the MIDI ports for MIDI Input and Output of the Hydrasynth. If it is connected via USB cable, it will appear as "HYDRASYNTH KB" for keyboard or "HYDRASYNTH DR" for desktop.

#### **File Structure**

A dedicated folder is created in computer after installation. The browser in Manager reads all folders and patch bank files stored under this path: ...\Documents\ASM\Hydrasynth\Patch

Factory Banks A, B & C are placed within the Packs folder under ...\Documents\ASM\Hydrasynth\Patch.

Patches are stored in bank files with the extension ".hydra". Each bank contains up to 128 patches. This allows you to systematically store and backup patches.

#### Layout

| 1511                    | Size: 90%               | Ma                      | nager                   |                         |                         |                         |                          |                                                                                                    |    |                 |                 |              |    |     | Open MIDI Device |
|-------------------------|-------------------------|-------------------------|-------------------------|-------------------------|-------------------------|-------------------------|--------------------------|----------------------------------------------------------------------------------------------------|----|-----------------|-----------------|--------------|----|-----|------------------|
| Cut                     | Сору                    | Paste                   | Delete                  | New Bank                | Import                  | ]                       |                          |                                                                                                    |    |                 |                 |              |    |     | Refresh          |
| Hydrasynth\A            |                         |                         | 0.00 - 24               |                         |                         |                         |                          | and the second second s |    | nents\ASM\Hydra | synth\Patch\Use | r\demo.hydra |    |     |                  |
| Sawpress<br>ive GD      | 17 Hydra Dr<br>awbar RJ | 33 St.Genvi<br>v FP     | 49 Automata<br>ET       | 65 Mixologi<br>st GD    | 81 HitChord<br>s! SCD   | 97 2007 LDN<br>Bass     | 113 ReversOr<br>gan ET   | Vorldmal                                                                                                    |    |                 |                 |              |    |     |                  |
| 2 GX Ultra<br>Pad PS    | 18 FLUXR<br>SOUP KFP    | 34 Slide Ci<br>rcus ET  | 50 Ed Wood<br>Calling   | 66 BPM Fall<br>Pad MP   | 82 XTH RJ               | 98 Fracture<br>dBloopMP | 114 InYoFace<br>Bass PS  | 2 Chopflip<br>FP                                                                                                    | 18 | 34              | 50              | 66           | 82 | 98  | 114              |
| 3 Venus<br>Pluck ET     | 19 Wavescan<br>GD       | 35 Earthshi<br>ne ET    | 51 Go Your<br>Own Way   | 67 Hyper8<br>KFP        | 83 Wind<br>King FP      | 99 The Cube<br>FP       | 115 Soda<br>Fizz         | 3 Venus<br>3 Pluck ET                                                                                                    |    |                 |                 |              |    |     |                  |
| 4 BladeTit<br>les PS    | 20 LHR-JFK-<br>LAX      | 36 LoveArp<br>SCD       | 52 EazyPeZE<br>KFP      | 68 Monstah<br>FP        | 84 LukesLaz<br>r PS     | 100 Yuno GD             | 116 StepFun<br>BS        | 4 The Cube<br>FP                                                                                                    | 20 | 36              | 52              | 68           | 84 | 100 | 116              |
| 5 Chow's<br>Arp GD      | 21 NobleBel<br>I GD     | 37 Cine Per<br>c LoopMP | 53 Hydra EP<br>RJ       | 69 GD                   | 85 Slow-est<br>o SCD    | 101 VHS Drea<br>ms MP   | 117 BigSaws<br>GD        | 5 Monstah<br>FP                                                                                                    |    |                 |                 |              |    |     |                  |
| 6 Bass MP               | 22 Altern8r<br>FP       | 38 Twilight<br>ET       | 54 Metal<br>Worx DA     | 70 OberMine<br>GD       | 86 Caspian<br>SCD       | 102 Nymphs<br>MF        | 118 DirtClav<br>KFP      | 6                                                                                                    | 22 | 38              | 54              | 70           | 86 | 102 | 118              |
| 7 Clean FM<br>Pad MP    | 23<br>de GD             | 39 tal SCD              | <sup>55</sup> p PS      | 71 Wave<br>Hits SCD     | 87<br>itGameRJ          | 103 MinionsL<br>ulliby  | 119 90124<br>SCD         | 7                                                                                                    | 23 | 39              | 55              | -71          | 87 | 103 | 119              |
| 8<br>Owl MF             | 24 MAGESTIC<br>STRGSdf  | 40 Ambisine<br>s FP     | 56 Lunar Be<br>nder MF  | 72 GellPMP<br>KFP       | 88 Simplici<br>te MF    | 104 PWM-ASM<br>GD       | 120 The Hi-G<br>arden MF | 8                                                                                                    |    |                 |                 |              |    |     |                  |
| 9 Cory's<br>Lead GD     | 25 Synthwav<br>e Bs DA  | 41 FightBot<br>KFP      | 57 SDS<br>Snare GD      | 73 Stereola<br>b GD     | 89 Goodbyes<br>MF       | 105 Foster<br>Growth    | 121 Venus<br>Dawn RJ     | 9                                                                                                    |    |                 |                 |              |    |     |                  |
| 10 Poly Ris<br>ers MP   | 26 FM Moues<br>MP       | 42 Midlight<br>ET       | 58 Vox Stri<br>ngs MP   | 74 Duo Patt<br>erns MP  | 90 SYNC GD              | 106 CS BASS<br>PS       | 122 CompThat<br>Funk PS  | 10                                                                                                    |    |                 |                 |              |    |     |                  |
| 11 Frantasi<br>a FP     | 27 Press&Su<br>mmon DA  | 43 Tubular<br>FP        | 59 Techno L<br>ocker MP | 75 Styx Cho<br>rds MF   | 91 Suitcase<br>MP       | 107 Krina to<br>u Agrou | 123 NZ Funk<br>Bass MP   | - 11                                                                                                    |    |                 |                 |              |    |     |                  |
| 12 Beyond<br>Bob SCD    | 28 BladeBlu<br>esLd PS  | 44 Spectral<br>FP       | 60 Fretless<br>ET       | 76 TexanTur<br>tles SCD | 92 Trade<br>Some KFP    | 108 Freezing<br>TM      | 124 Play w<br>Jen KFP    | 12                                                                                                    |    |                 |                 |              |    |     |                  |
| 13 SpiralBa<br>llad PS  | 29 Damp<br>Beat ET      | 45 World<br>1-2 MF      | 61 Temple<br>Trap DA    | 77 Felt KFP             | 93 Muted Gl<br>ass Perc | <sup>109</sup> Ohhh GD  | 125 Future<br>PWM MP     | 13                                                                                                    |    |                 |                 |              |    |     |                  |
| 14 FM Simpl<br>e Bass   | 30 Chord Gr<br>ooves MP | 46 Pew Pew<br>Pew MF    | 62 BowedPPG<br>PS       | 78 AbbaAndi<br>PS       | 94 MACHNE W<br>ELCOMEdf | 110 88 mph<br>DA        | 126 BUGS IN<br>LOVE df   | 14                                                                                                    | 30 | 46              | 62              | 78           | 94 | 110 | 126              |
| 15 Ribbon F<br>X Arp MP | 31 Volf<br>Palm GD      | 47 Akhenate<br>n MF     | 63 CycleOfT<br>houghtMF | 79 Filth<br>Rolls MP    | 95 Future F<br>orest DA | 111 2 Simple<br>GD      | 127 Calies<br>Lead GD    | 15                                                                                                    |    |                 |                 |              |    |     |                  |
| 16 Etherpad<br>RJ       | 32 Swarm<br>Bass RJ     | 48 BPM Ramp<br>Pad MP   | 64 PearlsOf<br>Wisdom   | 80 Trancer<br>MP        | 96 HeauenEl<br>even PS  | 112 ResoSpre<br>ad PS   | 128 FM Piano<br>FP       | 16                                                                                                    | 32 | 48              | 64              | 80           | 96 | 112 | 128              |
|                         |                         |                         |                         |                         |                         |                         |                          |                                                                                                    |    |                 |                 |              |    |     |                  |

- 1. Size resize the window accordingly to suit your monitor's resolution
- 2. Open MIDI Device setup the MIDI routing
- 3. Edit buttons
  - a. Cut cut the selected patch(s) from slot(s)
  - b. Copy copy the selected patch(s) from slot(s)
  - c. **Paste** paste cut/copied single patch or a series of patches orderly to the selected slot, beware that this would cover the patch(s) in the target slot(s)
  - d. Delete delete the selected patch(s) from slot(s)
- 4. New Bank create a new bank (.hydra)
- 5. Import browse a patch bank to import
- 6. Refresh refresh the browsers
- 7. Left & Right Browser browse two locations simultaneously for flexible patch management
- 8. Location Path drop-down menu to select the bank to browse in the corresponding browser

#### Operations

> To select bank to edit, press on the Location Path area to reveal the drop-down menu

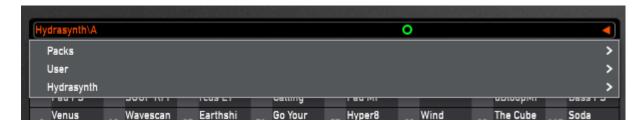

To browse banks on the Hydrasynth, expand the **bottom** Hydrasynth branch.

|   | drasynth\A<br>Packs<br>User |    |                 |    |                   |    |                    |    |               |    |                  |     |                |     | ▼             |            | <b>C:\L</b><br>1 |
|---|-----------------------------|----|-----------------|----|-------------------|----|--------------------|----|---------------|----|------------------|-----|----------------|-----|---------------|------------|------------------|
|   | Hydrasynth                  | _  | <del></del>     | _  | 1008 01           | _  | caung              | _  |               | 0  |                  | _   | авкоорт        | _   | >             | <b>v</b> , | A<br>B           |
| 3 | Venus<br>Pluck ET           |    | Wavescan<br>GD  | 35 | Earthshi<br>ne ET |    | Go Your<br>Own Way | 67 | Hyper8<br>KFP | 83 | Wind<br>King FP  | 99  | The Cube<br>FP | 115 | Soda<br>Fizz  | (          | c                |
| 4 | BladeTit<br>les PS          | 20 | LHR-JFK-<br>LAX | 36 | LoveArp<br>SCD    | 52 | EazyPeZE<br>KFP    | 68 | Monstah<br>FP | 84 | LukesLaz<br>r PS | 100 | Yuno GD        | 116 | StepFun<br>BS |            | D ·              |
|   | Chow's                      |    | NobleBel        |    | Cine Per          |    | Hydra EP           |    | Nostromo      |    | Slow-est         |     | VHS Drea       |     | BinSaws       |            |                  |

> To highlight single patch, click on the patch name

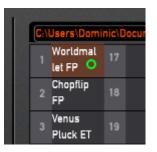

> To highlight group of patches, click on first patch name, hold SHIFT and click the last patch name in group

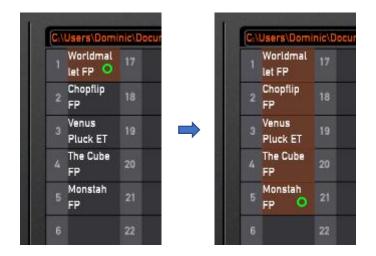

- > To cut patch(s), select the patch(s) to cut, then press **Cut**.
- > To copy patch(s), select the patch(s) to copy, then press **Copy**.

- To paste patch(s), click on the patch name of the slot you would like to paste on (or the first slot of the slots you would like to paste the group of patches to), then press Paste.
- To delete patch(s), select the patch(s) to delete, then press Delete. The slot(s) will turn empty. Patches in the Hydrasynth are not allowed to be deleted.
- To swap patch(s) in same browser, select the patch(s) to swap, then drag to the first slot of where you want to swap to.

For example, to swap patches #1-10 with #11-20, select patches #1-10, then drag and drop at slot #11. (If the destined slots are insufficient to swap, such as dropping above selection at slot #120 which is exceeding slot #128, then the swap is invalid)

\* note that dragging patch(s) to the other browser will not swap but replace them instead.

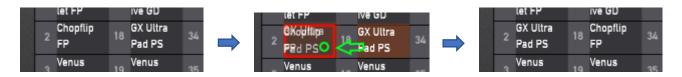

To insert patch(s) in same browser, select the patch(s) to insert, then drag to the top edge of the slot where you want to insert above. This allows you to rearrange the order of patch(s).

For example, to insert patches #1-10 to right ahead of #21, select patches #1-10, then drag to the top edge of slot #21.

#### \* note that insert only works in same browser

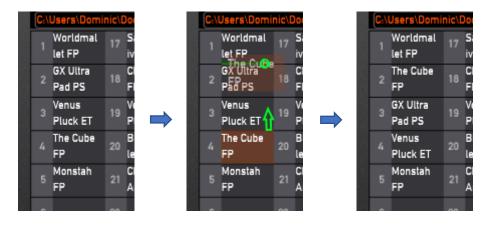

To create a new bank, press New Bank, browse the location path you would like to save in, enter the new bank name and press Create.

\* note that you need to manually select the newly created bank to browse by opening it through location path drop-down menu

| Create New Bank                                                      |        |                 |
|----------------------------------------------------------------------|--------|-----------------|
| Choose folder and name your new bar                                  | nk.    |                 |
| $\fbox{C:} Users \verb Dominic Documents ASM Hydrasynth Patch User $ |        | ✓ (†)           |
| demo.hydra                                                           |        | 13 Dec 19 15:17 |
| Francis Preve bank 07_17_2019 v2.hydra                               |        | 22 Jul 19 09:38 |
|                                                                      |        |                 |
|                                                                      |        |                 |
|                                                                      |        |                 |
|                                                                      |        |                 |
|                                                                      |        |                 |
|                                                                      |        |                 |
|                                                                      |        |                 |
|                                                                      |        |                 |
|                                                                      |        |                 |
|                                                                      |        |                 |
| New Bank Name: My New Bank                                           |        |                 |
|                                                                      |        |                 |
| New Folder                                                           | Create | Cancel          |

To import a new bank into Packs folder, press Import, browse the location path where the bank you would like to import is located in, select the bank and press Import.

| Import Bank                               |        |                  |
|-------------------------------------------|--------|------------------|
| Choose a bank (.hydra) to import.         |        |                  |
| C:\Users\Dominic\Desktop\Banks I paid for |        |                  |
| Bank of Infinity.hydra                    |        | 19 Dec '19 16:41 |
|                                           |        |                  |
|                                           |        |                  |
|                                           |        |                  |
|                                           |        |                  |
|                                           |        |                  |
|                                           |        |                  |
|                                           |        |                  |
|                                           |        |                  |
|                                           |        |                  |
|                                           |        |                  |
| Bank to Import: Bank of Infinity.hydra    |        |                  |
|                                           | Import | Cancel           |
|                                           |        |                  |

> To refresh the browsers, press **Refresh**.

### Keyboard Shortcuts

| Ctrl + X / Cmd + X | Cut                                      |
|--------------------|------------------------------------------|
| Ctrl + C / Cmd + C | Сору                                     |
| Ctrl + V / Cmd + V | Paste                                    |
| Delete             | Delete                                   |
| Shift              | Combined clicking for multiple selection |